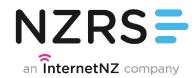

### **Popularity ranking for domain names**

Sebastian Castro – NZRS

DNS-OARC Workshop – Amsterdam 2015

# Introduction

- Td-idf: term frequency inverse document frequency
- Method to determine how important is a word within a document in a collection or corpus (ref from Wikipedia)
- Tf: number of times a word occurs in a document
- Idf: inverse function of the number of documents a word occurs

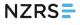

### What if?

- Using authoritative DNS data, replace words by domains (query name) and documents by the set of queries coming from a given IP address?
- d = query name from DNS
- a = source address
- A = all unique source addresses

# Methodology

#### • For every day, calculate

$$\mathsf{tf}(d, a) = \frac{\sum \mathsf{queries}(d \text{ from } a)}{\sum \mathsf{queries}(a)}$$

$$\mathsf{tfidf}(d, a) = \mathsf{tf}(d, a) \times \mathsf{idf}(d, A)$$

 $\mathsf{idf}(d, A) = \log \frac{|A|}{|a \in A| : a \text{ asked for } d}$ 

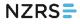

# Methodology

### rank(d, a) = #d sorted desc by tfidf(d, a)

rank(d, A) = #d sorted desc by $\sum rank(d, a) weight(rank(d, a))$ 

# **Pretty pictures**

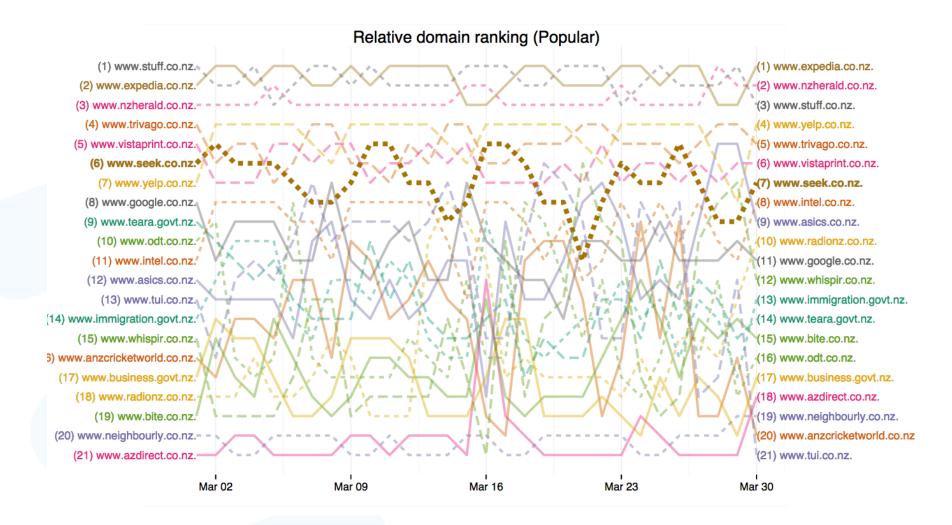

# More pretty pictures

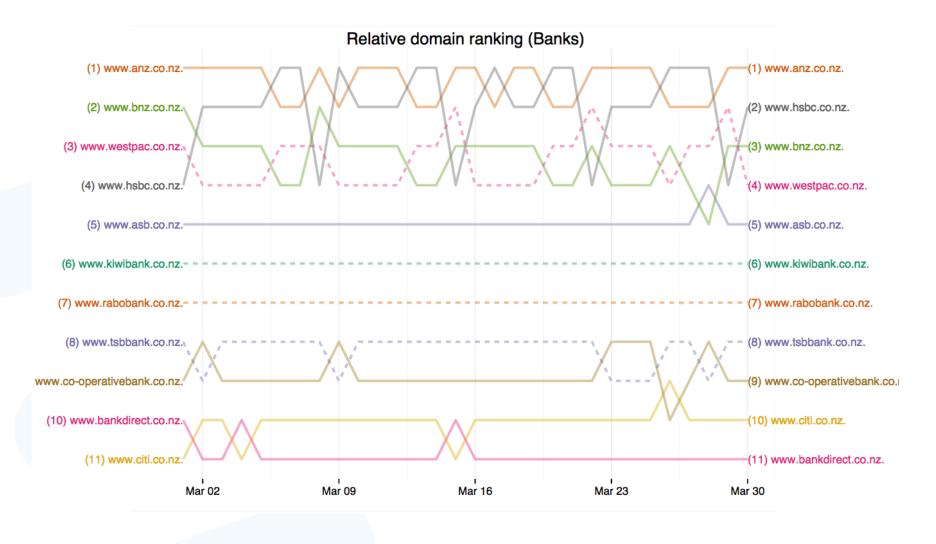

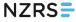

7

### Interactive visualization demo

- Bump chart, evolution of ranking across time
- Inspired from <u>http://datatodisplay.com/demonstrations/</u> <u>co2/</u>
- Bank ranking <u>http://domain-rank.nzrs.net.nz/bank.html</u>
- Popular ranking <u>http://domain-rank.nzrs.net.nz/</u> <u>popular.html</u>

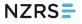

### **ToDo List**

- Evaluate how TTL affects the results
- Explore other query name and type combinations
- Compare this to some "ground truth"
- Possibly identify addresses by "role" and give different weight to well known sources
- For example, using Verisign's idea about source address clustering
- Make code available for analysis and visualization

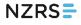

### **Thanks for your attention**

Contact: sebastian@nzrs.net.nz
www.nzrs.net.nz

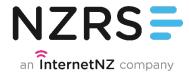